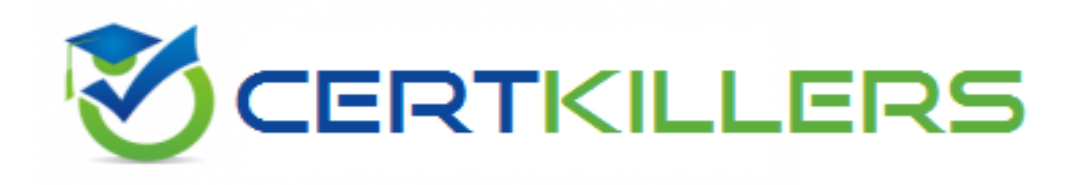

## **Oracle**

## **1Z0-140 Exam**

### **Oracle Forms Developer: New Features**

Thank you for Downloading 1Z0-140 exam PDF Demo

## You can Buy Latest 1Z0-140 Full Version Download

https://www.certkillers.net/Exam/1Z0-140

#### **Question: 1**

Which statement about the Java Design-Time API (JDAPI) is true?

- A. It is unrelated to the C Forms API because its functionality is completely different.
- B. It is built on top of the C Forms API.
- C. It replaces the C Forms API (CFAPI) that was available in Forms 6i.
- D. It enables invocation of the C Forms API from a Java program.

**Answer: B**

#### **Question: 2**

You are configuring time-zone support for your Oracle Forms application, which is accessed by users working across different time zones. You want to ensure that times committed to the database are "US/Central" times. Which environment variable(s) should you set?

A. FORMS90\_TZFILE (or FORMS\_TZFILE) only

B. FORMS90 DATETIME LOCAL TZ and FORMS90 TZFILE (or FORMS DATETIME LOCAL TZ and FORMS\_TZFILE)

C. FORMS90\_DATETIME\_SERVER\_TZ and FORMS90\_DATETIME\_LOCAL\_TZ (or FORMS\_DATETIME\_SERVER\_TZ and FORMS\_DATETIME\_LOCAL\_TZ

D. FORMS90\_DATETIME\_SERVER\_TZ and FORMS90\_TZFILE (or FORMS\_DATETIME\_SERVER\_TZ and FORMS\_TZFILE

E. FORMS90\_DATETIME\_SERVER\_TZ (or FORMS\_DATETIME\_SERVER\_TZ) only

F. FORMS90\_DATETIME\_LOCAL\_TZ (or FORMS\_DATETIME\_LOCAL\_TZ) only

**Answer: D**

#### **Question: 3**

What is the function of the Forms Servlet?

A. It renders the Forms Services application display for the user.

- B. It manages network requests from the Forms Client.
- C. It creates a dynamic HTML file.
- D. It connects to and communicates with the database server.
- E. It starts a Forms run-time session.

**Answer: C**

#### **Question: 4**

You want to extend the standard Forms user interface especially for check boxes, list items, radio

buttons, and push buttons. You also want to perform client-side validation on text items to reduce network traffic. How would you accomplish these tasks using Forms features?

A. Set the implementation class of each item to a Pluggable Java Component that will modify its appearance or allow client-side validation.

B. Create a bean area for all items that need to be displayed differently or validated at the client side.

C. Replace the items with GIF images that are developed to customize the user interface, and store all these images at the client side.

D. Use navigational triggers to enhance the appearance and validation triggers to perform clientside validation.

**Answer: A**

#### **Question: 5**

Which two statements accurately describe Forms Services components? (Choose two.)

A. The Forms Runtime Engine is started by the separate Forms Listener.

B. The Forms Runtime Engine is started by the Forms ListenerServlet.

C. A separate Forms Listener process is a new way of running Forms on the Web.

D. The FormsServlet replaces the Forms Listener for running Forms on the Web.

E. The Forms Runtime Engine is started by the FormsServlet.

F. The Forms ListenerServlet replaces the Forms Listener for running Forms on the Web.

**Answer: B,F**

#### **Question: 6**

View the Exhibit.

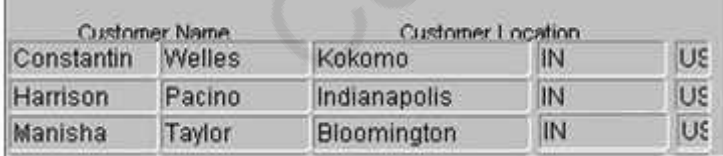

You are upgrading an application that was developed in Forms 6i. When you test the upgraded application, you notice that the boilerplate text labels overlap the text items (as shown in the exhibit). The labels appeared correctly when the application was Web-deployed with the Forms 6i Listener. What is a possible workaround for this problem?

A. Use the WIDEN\_FIELDS=YES option when upgrading the application.

B. There is no easy workaround. You must modify all the forms where boilerplate text overlaps the text items.

C. Set the environment variable FORMS90\_MAPPING (or FORMS\_MAPPING) to the location of the Forms 6i fonts when running the application.

D. Set the applet parameter MAPFONTS to Yes when running the application.

E. Set the environment variable FORMS90\_MAPPING (or FORMS\_MAPPING) to the location of the Forms 6i fonts when upgrading the application.

**Answer: D**

#### **Question: 7**

You are modifying a form using JDAPI, and you need to process all the items of a Forms block. Which approach would be best?

- A. Create an object for each item of the block.
- B. Use theJdapiIterator class to iterate through all items of the block.
- C. Write a separate method for each item that must be processed.
- D. Create an array of item objects explicitly and process the elements of the array.

**Answer: B**

#### **Question: 8**

Which three statements are true about the PL/SQL Packages panel in the Forms debugger? (Choose three).

- A. You can view packages only while the run-time process executes PL/SQL.
- B. You can view values of variables that are defined in the package specification.
- C. You can select an option button to view packages that have not yet been instantiated.
- D. You can select an option button to view server packages.

**Answer: A,B,D**

#### **Question: 9**

View the Exhibit.

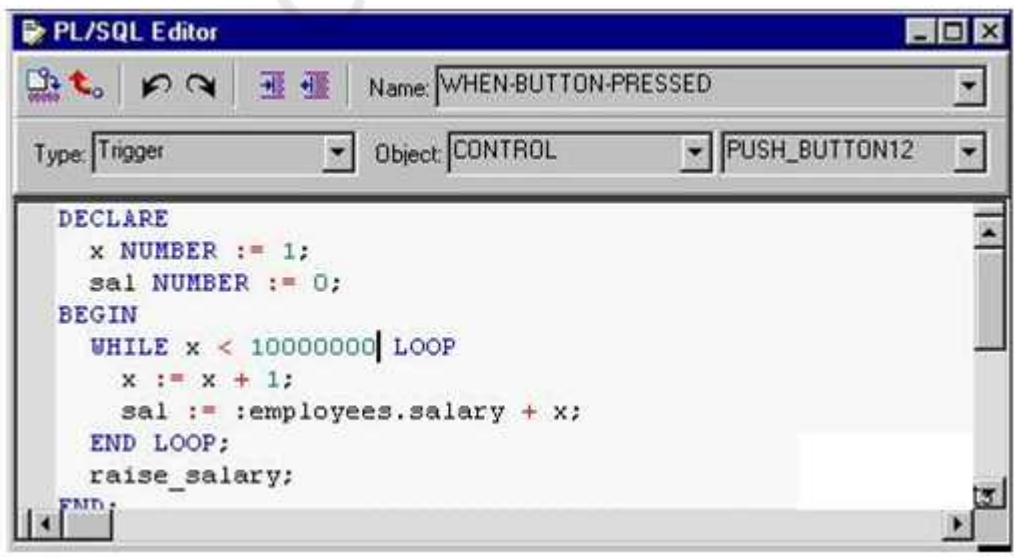

You are running a form in debug mode, but you have not set any breakpoints in the code. You click a

button that invokes the code shown in the exhibit. While the code executes, you decide to examine the variable values in the loop. Which menu items in the Forms Builder Debug menu would you choose?

- A. Pause, Debug Windows > Variables
- B. Step Into, Debug Windows > Variables
- C. Pause, Debug Windows > Form Values
- D. Step Into, Debug Windows > Form Values
- E. Stop, Debug Windows > Form Values
- F. Stop, Debug Windows > Variables

**Answer: A**

#### **Question: 10**

You intend to develop Oracle Forms applications that can be globally deployed in multiple character sets. The text item Maximum Length property must not be changed. What must you do to accommodate characters whose storage requires an unknown number of bytes?

- A. Set the Data Length Semantics property to BYTE.
- B. Set the Data Length Semantics property to Null.
- C. Set the Query Length property to a value that is 2 times the Maximum Length property.
- D. Set the Query Length property to a value that is 4 times the Maximum Length property.
- E. Set the Data Length Semantics property to CHAR.

**Answer: E**

## **Thank You for trying 1Z0-140 PDF Demo**

To Buy Latest 1Z0-140 Full Version Download visit link below

https://www.certkillers.net/Exam/1Z0-140

# Start Your 1Z0-140 Preparation

*[Limited Time Offer]* Use Coupon "CKNET" for Further discount on your purchase. Test your 1Z0-140 preparation with actual exam questions.